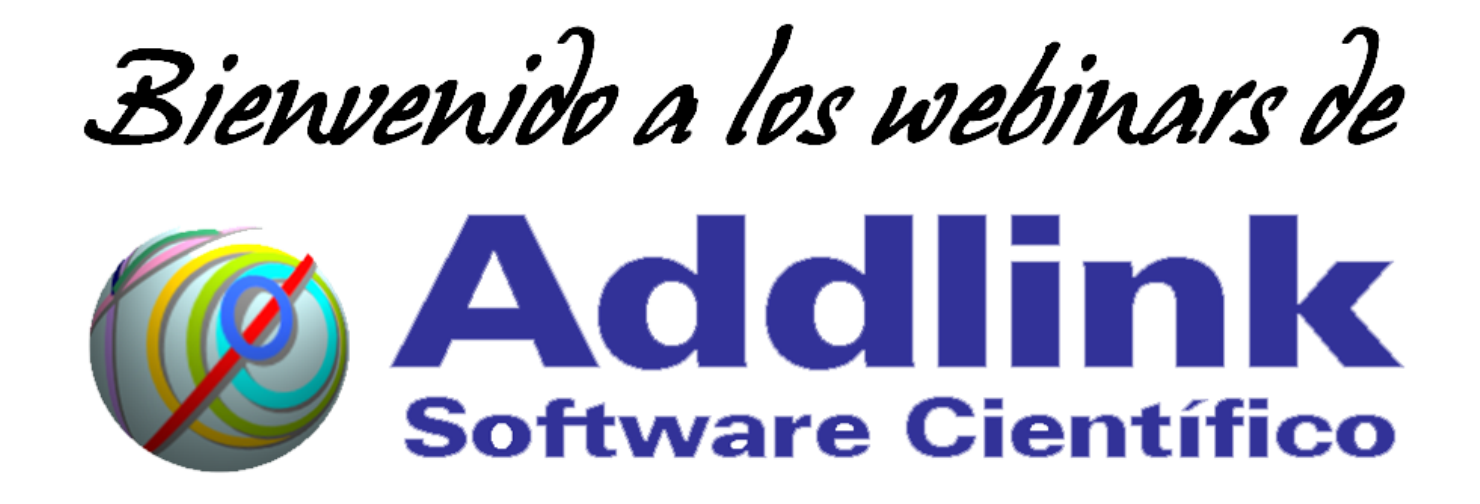

- Audio ofrecido por VoIP. *Necesitará altavoces o auriculares.*
- Este webinar será grabado.

*Al unirse a esta sesión, automáticamente da permiso para su grabación y publicación. En caso de no estar de acuerdo, por favor abandone el evento.*

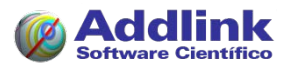

# En breve comenzaremos el seminario...

## *Instrucciones de seguimiento*

Queremos explicarle brevemente cómo funciona esta plataforma y facilitarle una serie de sugerencias para mejorar su experiencia.

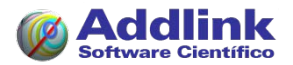

## *Envío de preguntas para el ponente*

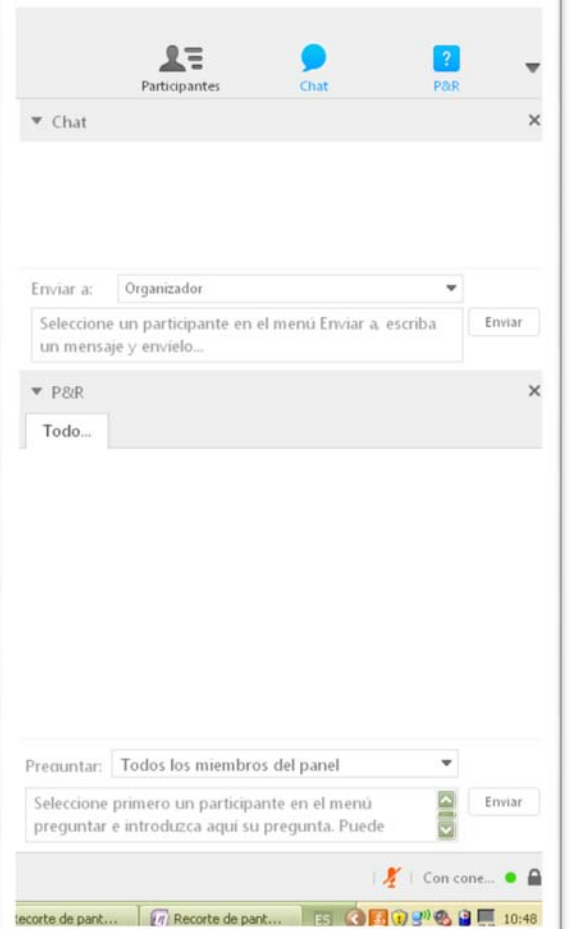

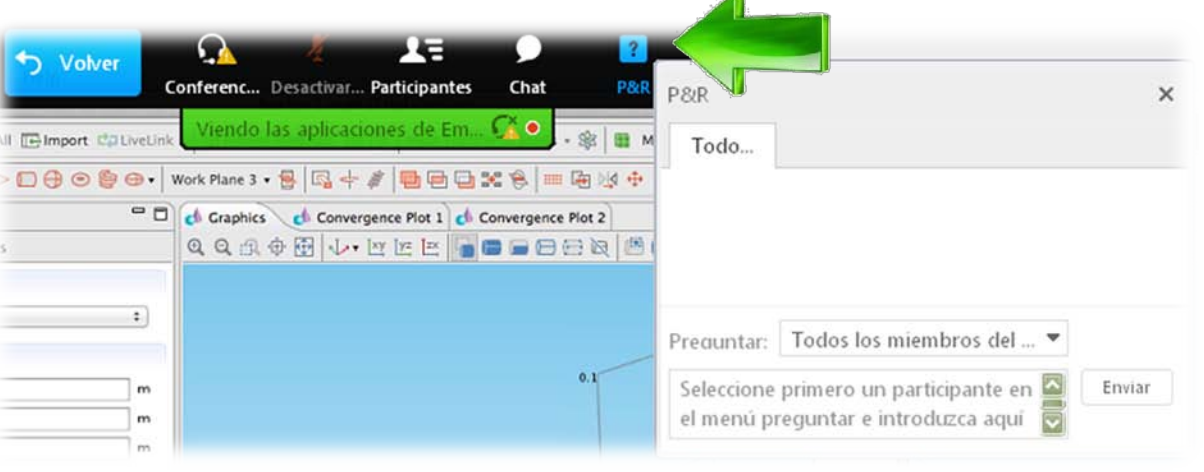

Envíe a través del módulo "P&R" de la ventana flotante sus preguntas y cuestiones.

El conferenciante las responderá en el turno de preguntas, al final del seminario.

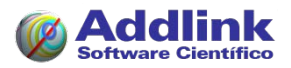

## *Ajustes de visualización*

#### Modifique los ajustes de visualización para optimizar el seguimiento del seminario.

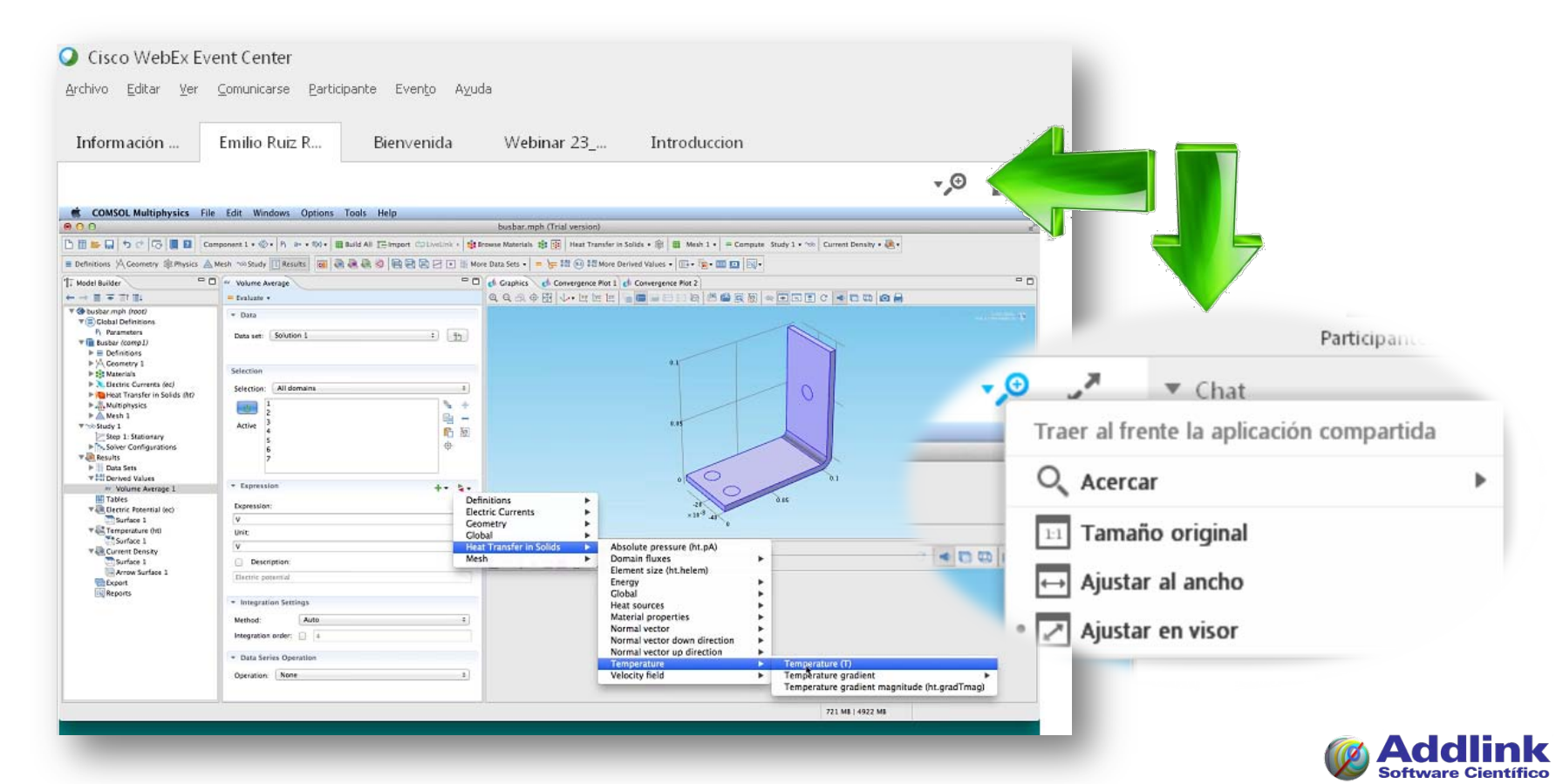

## *Ajustes de visualización*

#### Modifique los ajustes de visualización para optimizar el seguimiento del seminario: **maximice el área**.

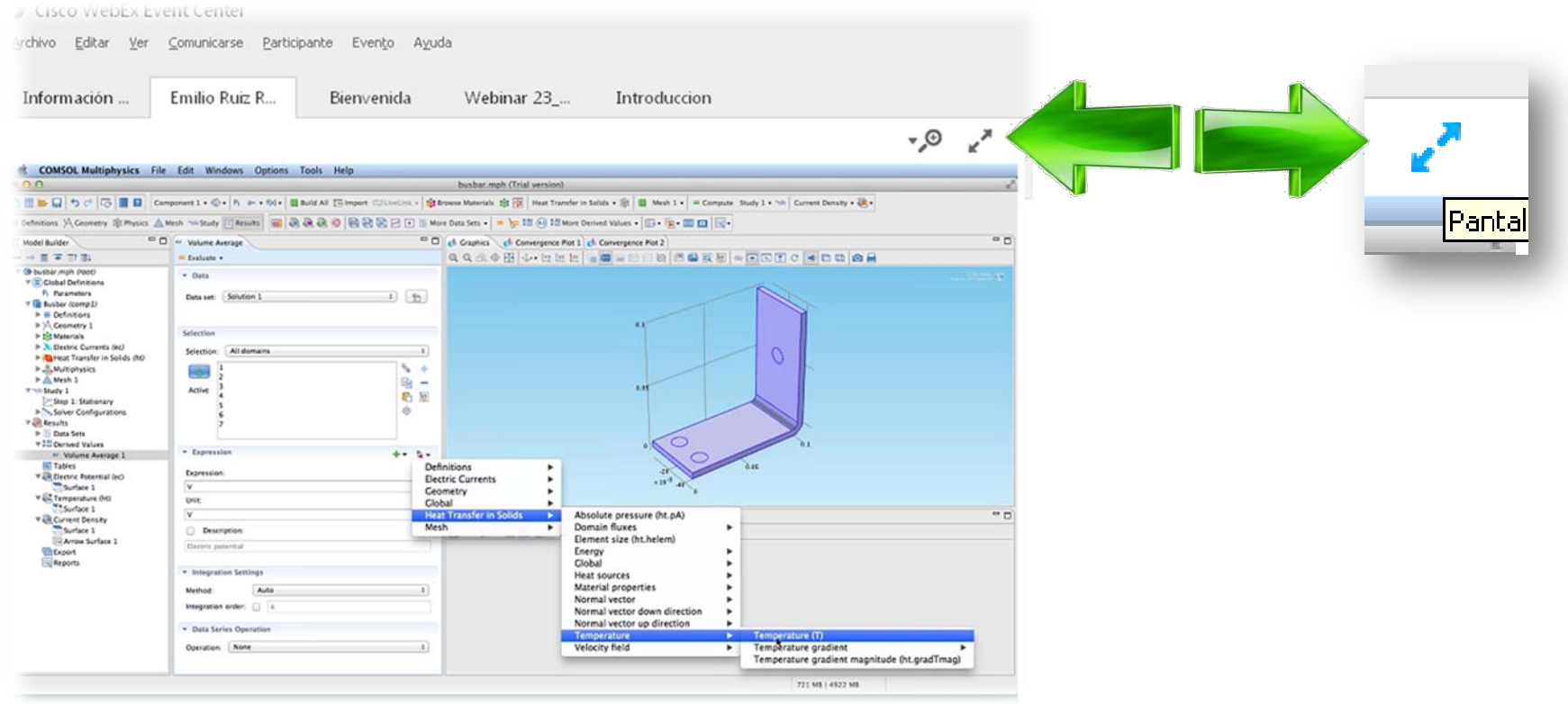

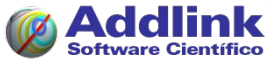

## *Ajustes de visualización*

Modifique los ajustes de visualización para optimizar el seguimiento del seminario.

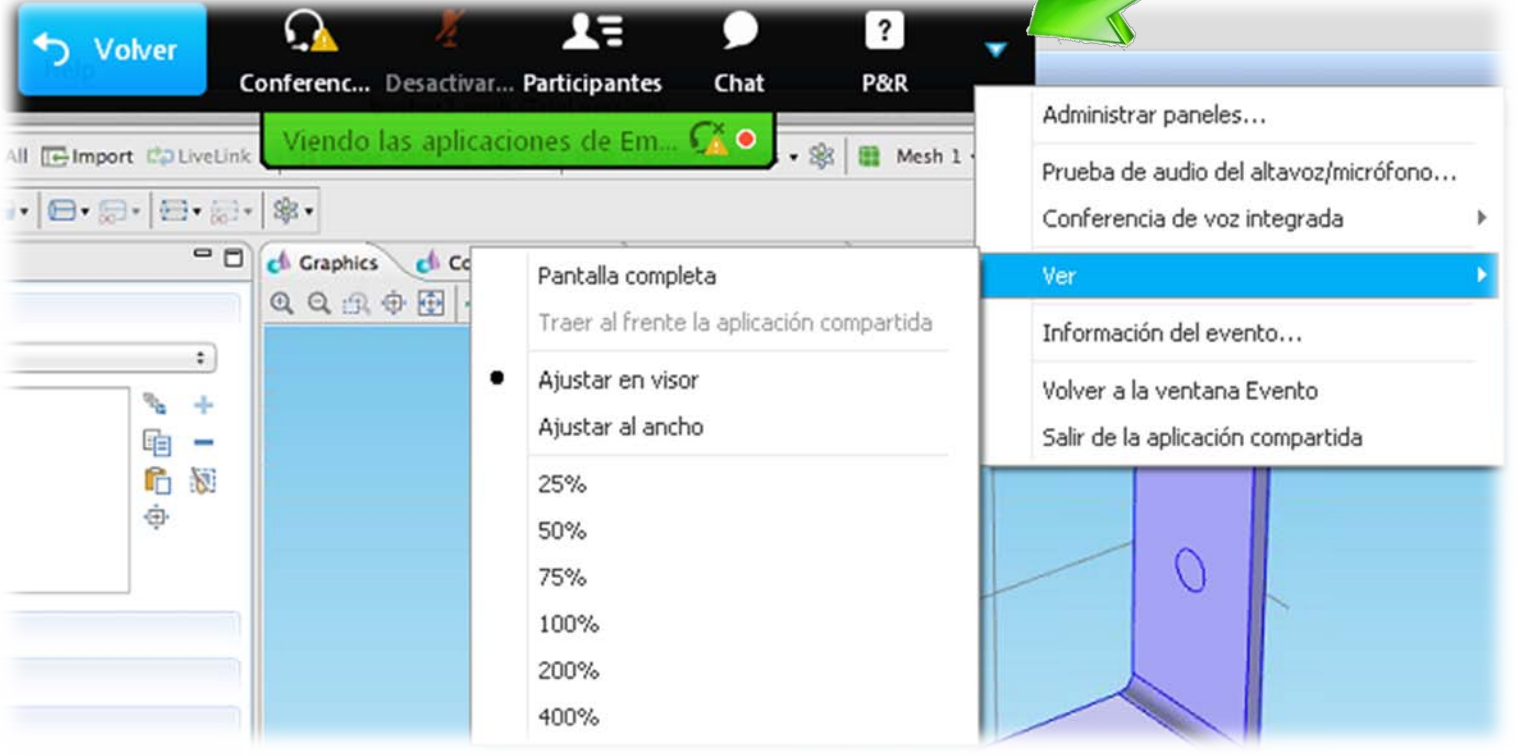

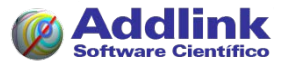

## *Problemas de seguimiento*

- Conexión lenta: cierre el resto de aplicaciones; en particular, antivirus, navegadores, gestores de correo-e, etc.
- Pérdida de conexión: vuelva a conectar con los mismos datos.

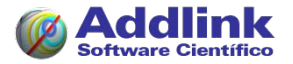

## *Problemas de audio*

#### Compruebe que se ha unido a la conferencia:

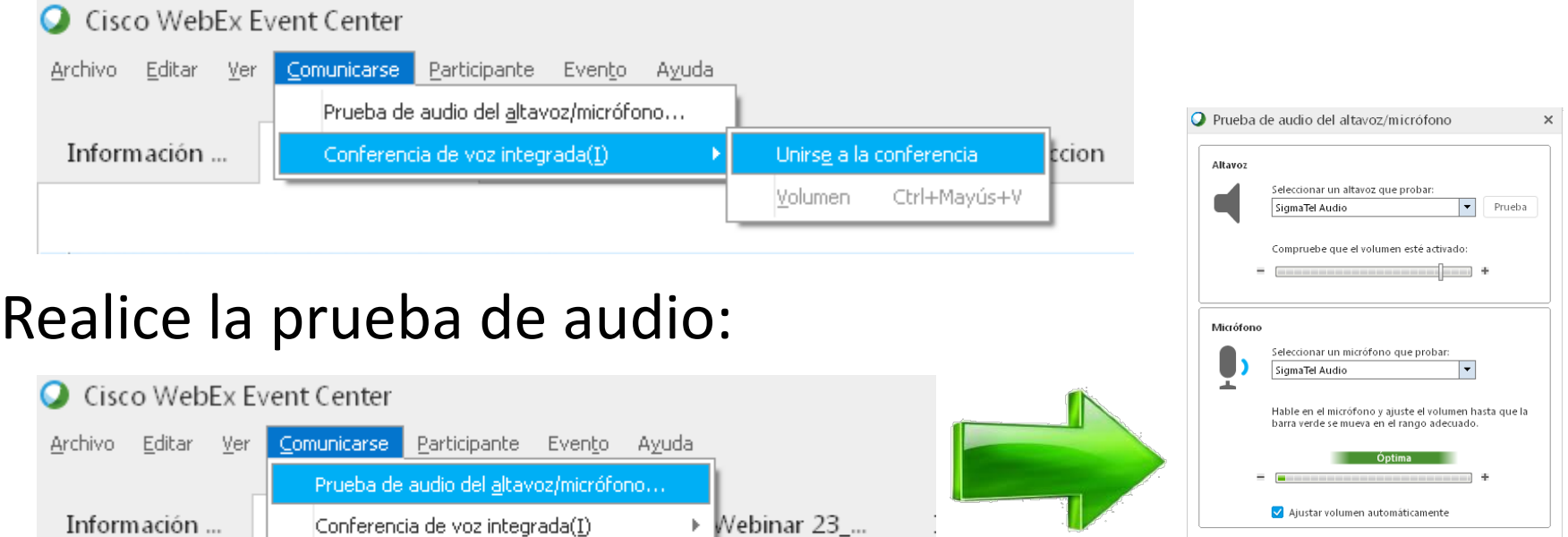

## Suba el volumen de sus auriculares:

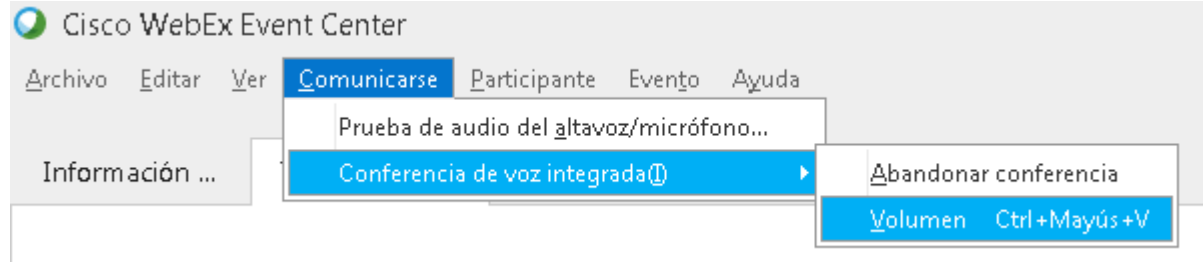

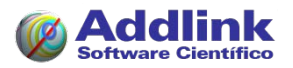

Aceptar

## *Problemas de audio*

#### Compruebe que se ha unido a la conferencia:

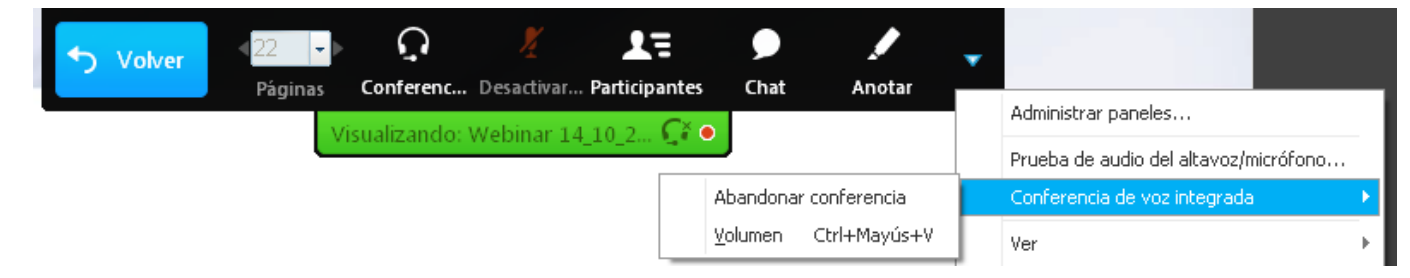

#### Realice la prueba de audio:

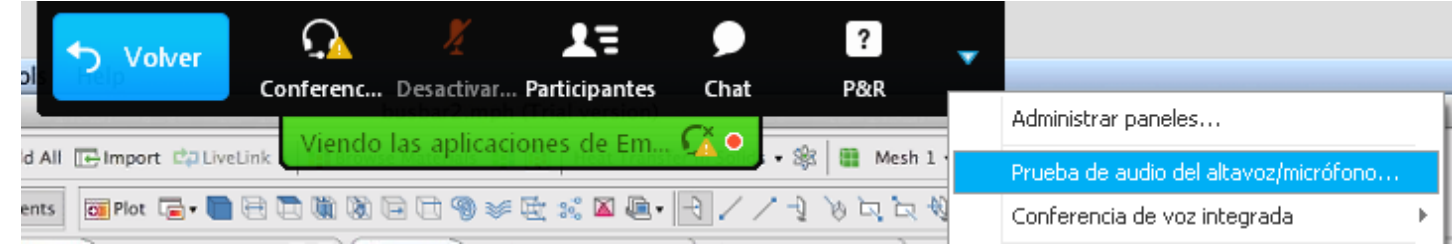

#### Suba el volumen de sus auriculares:

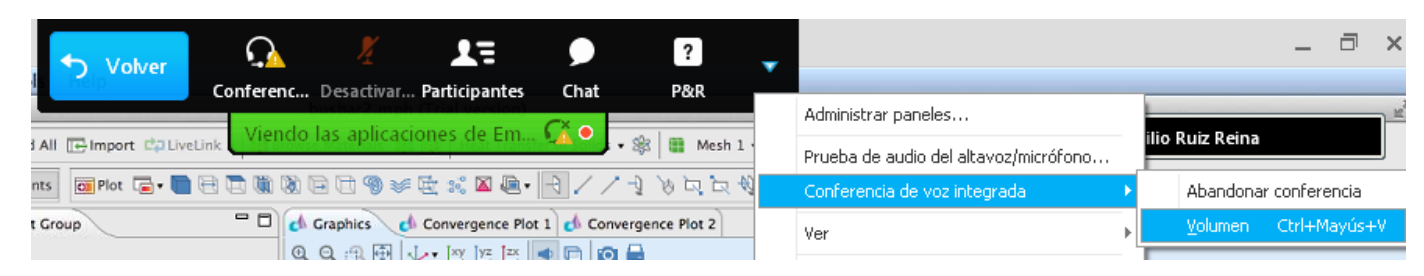

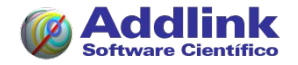

## *Instrucciones para los asistentes*

#### Avísenos mediante

- Módulo "Chat" de la ventana flotante
- o correo-e a seminarios@addlink.es

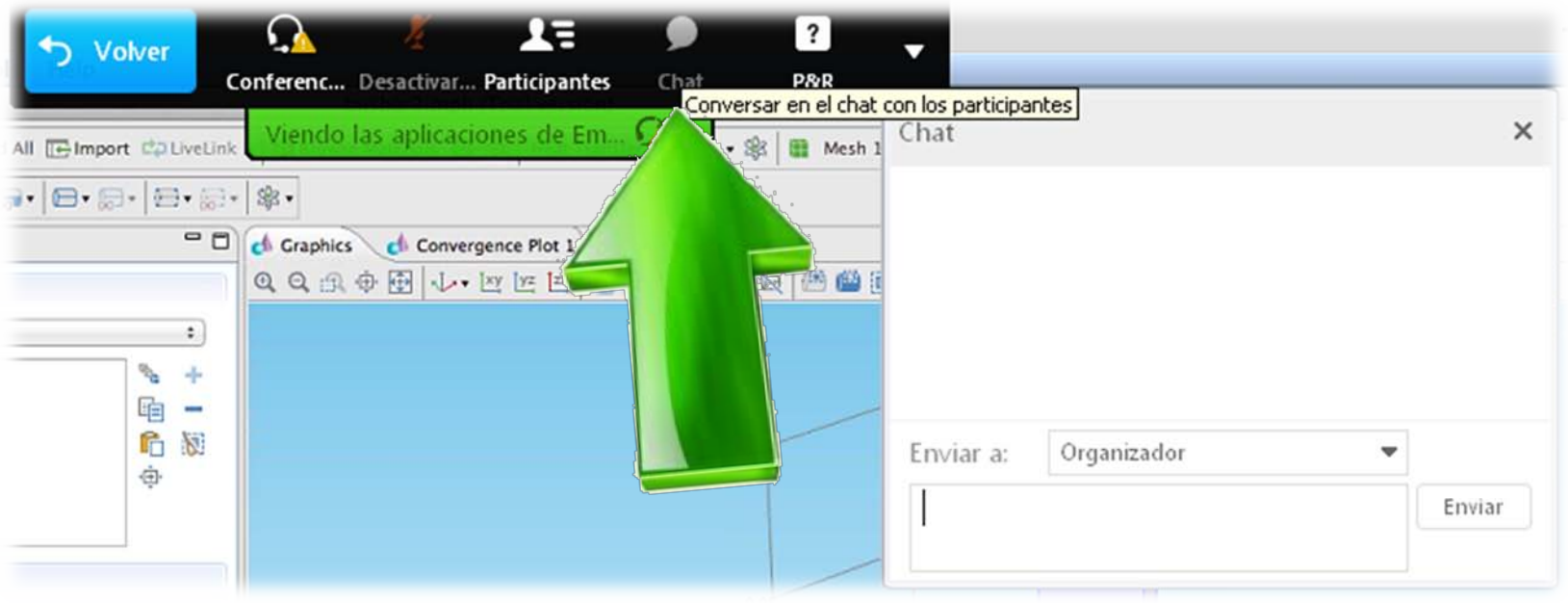

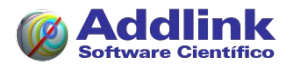

## *Su opinión nos interesa muchísimo*

Al finalizar este seminario aparecerá en su navegador una breve encuesta. Le agradeceremos que nos ayude a mejorar con su opinión.

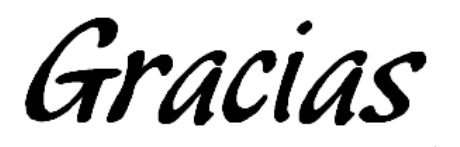

# En breve comenzaremos el seminario...

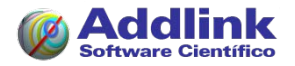